# **Agir contre le hameçonnage**

# **Qu'est-ce que l'hameçonnage** ?

L'hameçonnage (phishing) consiste à inciter les individus à divulguer des informations confidentielles (ex : identifiants, mots de passe, données personnelles, etc.) en utilisant des communications trompeuses, telles que des e-mails, des SMS, etc., prétendant provenir d'organisations légitimes.

## **Comment reconnaître une tentative d'hameçonnage ?**

Les signes de phishing peuvent varier, cependant, certains indicateurs sont fréquemment observés, tels que :

- ⁄ Réception de **messages non sollicités** provenant d'expéditeurs ou d'entreprises inconnus.
- ⁄ **Sollicitations pressantes** pour des données personnelles ou confidentielles.
- ⁄ Inclusion de **liens suspects** dans les emails ou les messages.
- ⁄ Présence **d'erreurs grammaticales ou d'orthographe** dans les communications.

## **Actions préventives contre l'hameçonnage**

Pour prévenir l'hameçonnage, certaines mesures doivent être adoptées :

- ⁄ Organiser des **sessions de formation à la cybersécurité**, en mettant l'accent sur les types d'hameçonnage, les critères de contrôle dans les communications et les risques associés.
- ⁄ Diffuser des **supports informatifs** détaillant les directives à adopter en cas d'une attaque d'hameçonnage.
- ⁄ **Encourager les collaborateurs à signaler** toute activité d'hameçonnage suspecte.
- ⁄ **Déployer des solutions de filtrage mails** pour prévenir les attaques d'hameçonnage.

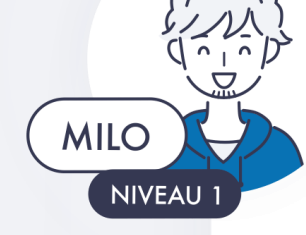

# **Réagir face à une attaque d'hameçonnage**

Face à une attaque de phishing, il est nécessaire de réagir rapidement : **Isoler et contenir :**

- Isoler immédiatement l'appareil ou le compte affecté en le déconnectant du réseau ou en le désactivant si nécessaire.
- Informer les autres membres de l'équipe de ne pas ouvrir ou cliquer sur des liens provenant de l'appareil ou du compte compromis.

#### **Analyser les dommages potentiels :**

- Examiner les activités suspectes ou les changements survenus sur l'appareil ou le système compromis.
- Déclencher une levée de doutes afin de rechercher toute trace de compromission sur le poste ou le compte ciblé.

#### **Modifier les identifiants :**

• Changer immédiatement les mots de passe de tous les comptes compromis.

#### **Informer l'équipe de sécurité informatique :**

- Signaler l'incident au service de sécurité informatique de l'entreprise ou à l'administrateur réseau pour une enquête approfondie.
- Fournir des détails sur le mail de phishing (ex : son contenu, l'expéditeur, les liens ou pièces jointes suspects, etc.).

#### **Rétablir les données et les systèmes :**

• Restaurer les sauvegardes ou les versions précédentes des fichiers affectés si nécessaire.

## **Ressources mises à disposition**

- ⁄ Que faire en cas de phishing de **cybermalveillance.gouv.fr** ([Site](https://www.cybermalveillance.gouv.fr/tous-nos-contenus/fiches-reflexes/hameconnage-phishing) [Web\)](https://www.cybermalveillance.gouv.fr/tous-nos-contenus/fiches-reflexes/hameconnage-phishing)
- ⁄ Agir contre une campagne d'hameçonnage du **CERT Santé** [\(PDF\)](https://www.cyberveille-sante.gouv.fr/sites/default/files/media/document/2023-06/Fiches_reflexes_Hame%C3%A7onnage_DR_RSSI.pdf)
- ⁄ Attaque par hameçonnage de l'**ANSSI** (Site [Web\)](https://www.ssi.gouv.fr/entreprise/principales-menaces/cybercriminalite/attaque-par-hameconnage-phishing/)
- ⁄ 5 réflexes à avoir lors de la réception d'un courriel de l'**ANSSI** [\(Site](https://www.ssi.gouv.fr/entreprise/precautions-elementaires/5-reflexes-a-avoir-lors-de-la-reception-dun-courriel/) [Web\)](https://www.ssi.gouv.fr/entreprise/precautions-elementaires/5-reflexes-a-avoir-lors-de-la-reception-dun-courriel/)